# Package 'binsegRcpp'

September 6, 2023

Type Package

Title Efficient Implementation of Binary Segmentation

Version 2023.8.31

Author Toby Dylan Hocking

Maintainer Toby Dylan Hocking <toby.hocking@r-project.org>

Description Standard template library

containers are used to implement an efficient binary segmentation algorithm, which is log-linear on average and quadratic in the worst case.

License GPL-3

LinkingTo Rcpp

URL <https://github.com/tdhock/binsegRcpp>

#### BugReports <https://github.com/tdhock/binsegRcpp/issues>

Imports data.table, Rcpp

Suggests covr, penaltyLearning, directlabels, ggplot2, testthat, knitr, markdown, neuroblastoma, changepoint, quadprog

VignetteBuilder knitr

RoxygenNote 7.1.2

NeedsCompilation yes

Repository CRAN

Date/Publication 2023-09-06 04:30:11 UTC

# R topics documented:

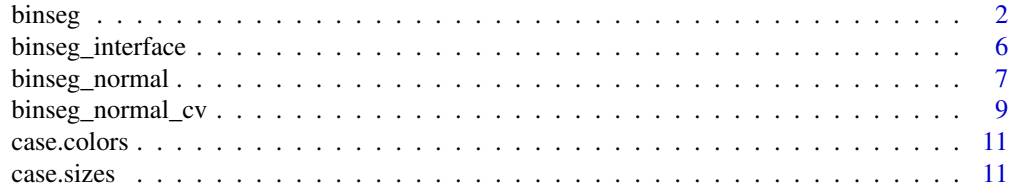

<span id="page-1-0"></span>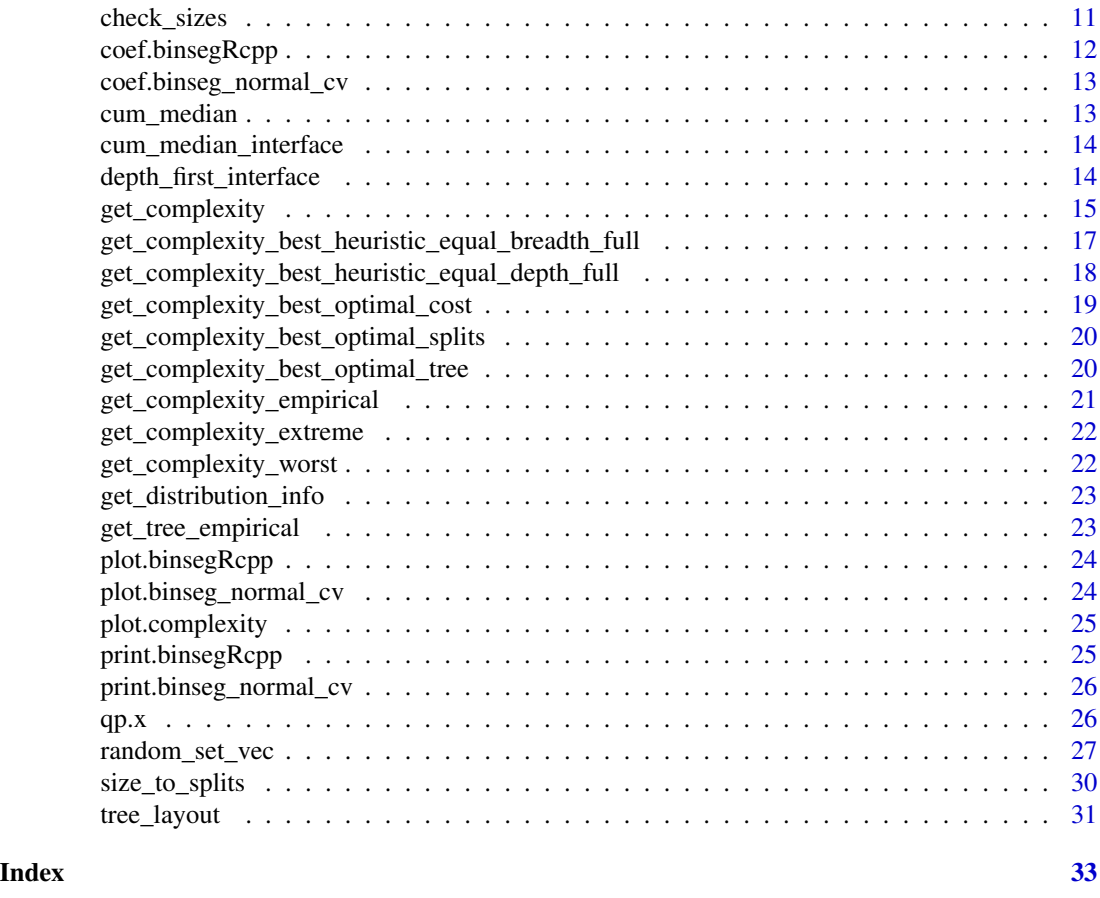

<span id="page-1-1"></span>

binseg *Binary segmentation*

# Description

Efficient C++ implementation of the classic binary segmentation algorithm for finding changepoints in a sequence of N data. Output includes columns which can be used to compute parameters for a single model in log-linear time, using coef method.

# Usage

```
binseg(distribution.str,
    data.vec, max.segments = NULL,
    is.validation.vec = rep(FALSE,
        length(data.vec)),
   position.vec = seq_along(data.vec),
    weight.vec = rep(1,length(data.vec)),
   min.segment.length = NULL,
    container.str = "multiset")
```
#### <span id="page-2-0"></span>Arguments

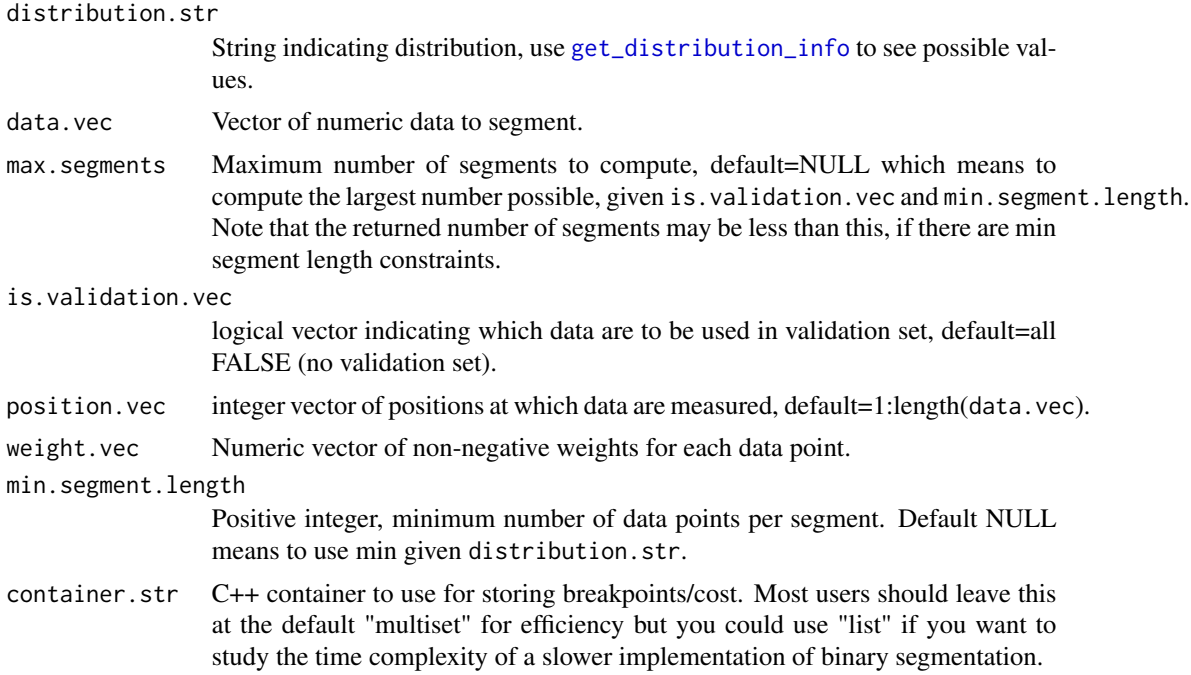

#### Details

Each iteration involves first computing and storing the best split point on one or two segments, then looking up the segment with the best split so far. The best case time complexity occurs when splits are equal (N data split into two segments of size N/2), and the worst case is when splits are unequal (N data split into one big segment with N-1 data and one small segment with 1 data point). Looking up the segment with the best split so far is a constant  $O(1)$  time operation using  $C++$  multimap, so O(K) overall for K iterations/segments. Storage of a new best split point/cost involves the multimap insert method which is logarithmic time in the size of the multimap, overall  $O(K \log K)$  for equal splits and  $O(K)$  for unequal splits. Computing the cost values, and overall time complexity, depends on the loss. For normal and poisson distributions the best case  $O(N \log K)$  time for equal splits and worst case  $O(N K)$  time for unequal splits. For l1/laplace distributions the best case is  $O(N \log N)$ log K) time for equal splits and worst case is O(N log N K) time for unequal splits.

#### Value

list of class binsegRcpp with elements min.segment.length, distribution.str, param.names, subtrain.borders and splits, which is a data.table with columns:

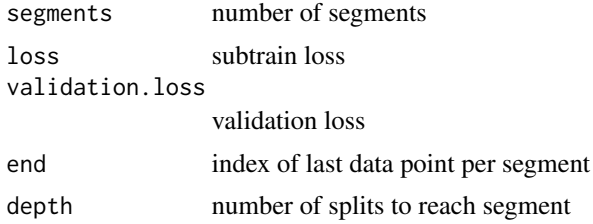

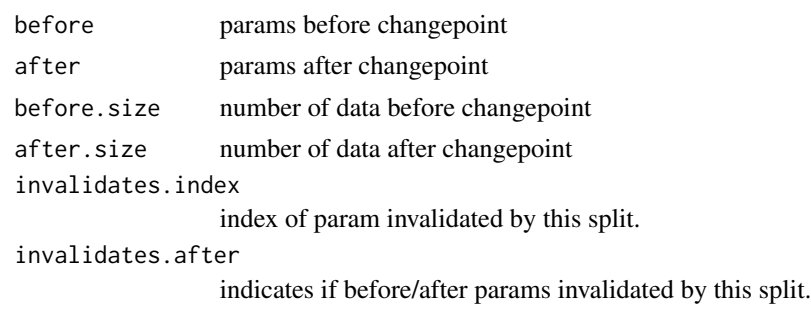

# Author(s)

Toby Dylan Hocking

```
data.table::setDTthreads(1)
x <- c(0.1, 0, 1, 1.1, 0.1, 0)
## Compute full path of binary segmentation models from 1 to 6
## segments.
(models <- binsegRcpp::binseg("mean_norm", x))
## Plot loss values using base graphics.
plot(models)
## Same loss values using ggplot2.
if(require("ggplot2")){
 ggplot()+
   geom_point(aes(
     segments, loss),
     data=models$splits)
}
## Compute data table of segments to plot.
(segs.dt <- coef(models, 2:4))
## Plot data, segments, changepoints.
if(require("ggplot2")){
 ggplot()+
   theme_bw()+
    theme(panel.spacing=grid::unit(0, "lines"))+
   facet_grid(segments ~ ., labeller=label_both)+
   geom_vline(aes(
     xintercept=start.pos),
     color="green",
     data=segs.dt[1<start])+
   geom_segment(aes(
     start.pos, mean,
     xend=end.pos, yend=mean),
     data=segs.dt,
```

```
color="green")+
    xlab("Position/index")+
    ylab("Data/mean value")+
    geom_point(aes(
      pos, x),
      data=data.frame(x, pos=seq_along(x)))
}
## Use min.segment.length to constrain segment sizes.
(constrained.models <- binsegRcpp::binseg("mean_norm", x, min.segment.length = 2L))
## Demonstration of model selection using cross-validation in
## simulated data.
seg.mean.vec <- 1:5
data.mean.vec <- rep(seg.mean.vec, each=20)
set.seed(1)
n.data <- length(data.mean.vec)
data.vec <- rnorm(n.data, data.mean.vec, 0.2)
plot(data.vec)
library(data.table)
loss.dt \leq data.table(seed=1:10)[, {
  set.seed(seed)
  is.valid <- sample(rep(c(TRUE,FALSE), l=n.data))
  bs.model <- binsegRcpp::binseg("mean_norm", data.vec, is.validation.vec=is.valid)
  bs.model$splits[, data.table(
    segments,
    validation.loss)]
}, by=seed]
loss.stats <- loss.dt[, .(
  mean.valid.loss=mean(validation.loss)
), by=segments]
plot(
  mean.valid.loss ~ segments, loss.stats,
  col=ifelse(
    mean.valid.loss==min(mean.valid.loss),
    "black",
    "red"))
selected.segments <- loss.stats[which.min(mean.valid.loss), segments]
full.model <- binsegRcpp::binseg("mean_norm", data.vec, selected.segments)
(segs.dt <- coef(full.model, selected.segments))
if(require("ggplot2")){
  ggplot()+
    theme_bw()+
    theme(panel.spacing=grid::unit(0, "lines"))+
    geom_vline(aes(
      xintercept=start.pos),
      color="green",
      data=segs.dt[1<start])+
    geom_segment(aes(
      start.pos, mean,
      xend=end.pos, yend=mean),
```

```
data=segs.dt,
      color="green")+
    xlab("Position/index")+
   ylab("Data/mean value")+
    geom_point(aes(
     pos, data.vec),
      data=data.frame(data.vec, pos=seq_along(data.vec)))
}
## Demo of poisson loss, weights.
data.vec <- c(3,4,10,20)
(fit1 <- binsegRcpp::binseg("poisson", data.vec, weight.vec=c(1,1,1,10)))
coef(fit1, 2L)
(fit2 <- binsegRcpp::binseg("poisson", data.vec, weight.vec=c(1,1,10,1)))
coef(fit2, 2L)
```
binseg\_interface *binseg interface*

#### Description

Low-level interface to binary segmentation algorithm.

# Usage

```
binseg_interface(data_vec,
   weight_vec, max_segments,
   min_segment_length,
   distribution_str,
   container_str, is_validation_vec,
   position_vec)
```
#### Arguments

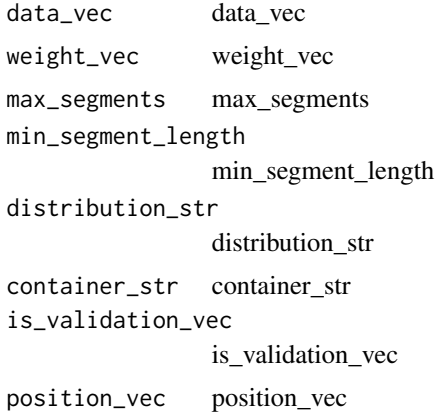

# <span id="page-6-0"></span>binseg\_normal 7

# Author(s)

Toby Dylan Hocking

binseg\_normal *Binary segmentation, normal change in mean*

# Description

Calls [binseg](#page-1-1) to compute a binary segmentation model for change in mean with constant variance, max normal likelihood = min square loss.

#### Usage

```
binseg_normal(data.vec,
   max.segments = sum(!is.validation.vec),
    is.validation.vec = rep(FALSE,
        length(data.vec)),
   position.vec = seq_along(data.vec))
```
# Arguments

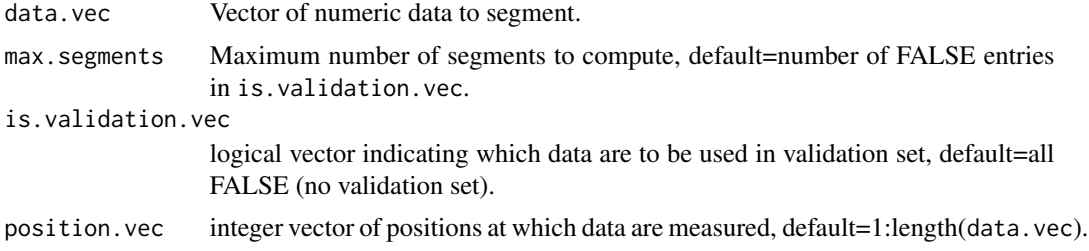

# Value

List output from [binseg](#page-1-1) which represents a binary segmentation model.

## Author(s)

Toby Dylan Hocking

```
data.table::setDTthreads(1)
x <- c(0.1, 0, 1, 1.1, 0.1, 0)
## Compute full path of binary segmentation models from 1 to 6
## segments.
(models <- binsegRcpp::binseg_normal(x))
```

```
## Plot loss values using base graphics.
plot(models)
## Same loss values using ggplot2.
if(require("ggplot2")){
 ggplot()+
   geom_point(aes(
     segments, loss),
     data=models$splits)
}
## Compute data table of segments to plot.
(segs.dt <- coef(models, 2:4))
## Plot data, segments, changepoints.
if(require("ggplot2")){
 ggplot()+
    theme_bw()+
    theme(panel.spacing=grid::unit(0, "lines"))+
    facet_grid(segments ~ ., labeller=label_both)+
   geom_vline(aes(
     xintercept=start.pos),
     color="green",
     data=segs.dt[1<start])+
    geom_segment(aes(
     start.pos, mean,
     xend=end.pos, yend=mean),
     data=segs.dt,
     color="green")+
   xlab("Position/index")+
   ylab("Data/mean value")+
   geom_point(aes(
     pos, x),
     data=data.frame(x, pos=seq_along(x)))
}
## Demonstration of model selection using cross-validation in
## simulated data.
seg.mean.vec <- 1:5
data.mean.vec <- rep(seg.mean.vec, each=20)
set.seed(1)
n.data <- length(data.mean.vec)
data.vec <- rnorm(n.data, data.mean.vec, 0.2)
plot(data.vec)
library(data.table)
loss.dt <- data.table(seed=1:10)[, {
 set.seed(seed)
 is.valid <- sample(rep(c(TRUE,FALSE), l=n.data))
 bs.model <- binsegRcpp::binseg_normal(data.vec, is.validation.vec=is.valid)
 bs.model$splits[, data.table(
    segments,
    validation.loss)]
```
# <span id="page-8-0"></span>binseg\_normal\_cv 9

```
}, by=seed]
loss.stats <- loss.dt[, .(
  mean.valid.loss=mean(validation.loss)
), by=segments]
plot(
  mean.valid.loss ~ segments, loss.stats,
  col=ifelse(
    mean.valid.loss==min(mean.valid.loss),
    "black",
    "red"))
selected.segments <- loss.stats[which.min(mean.valid.loss), segments]
full.model <- binsegRcpp::binseg_normal(data.vec, selected.segments)
(segs.dt <- coef(full.model, selected.segments))
if(require("ggplot2")){
  ggplot()+
    theme_bw()+
    theme(panel.spacing=grid::unit(0, "lines"))+
    geom_vline(aes(
      xintercept=start.pos),
      color="green",
      data=segs.dt[1<start])+
    geom_segment(aes(
      start.pos, mean,
      xend=end.pos, yend=mean),
      data=segs.dt,
      color="green")+
    xlab("Position/index")+
    ylab("Data/mean value")+
    geom_point(aes(
      pos, data.vec),
      data=data.frame(data.vec, pos=seq_along(data.vec)))
}
```
<span id="page-8-1"></span>binseg\_normal\_cv *Binary segmentation, normal change in mean, cross-validation for model selection*

#### Description

Efficient implementation of binary segmentation for change in mean, with automatic model selection via cross-validation.

# Usage

```
binseg_normal_cv(data.vec,
    max.\text{segments} = \text{length}(data.\text{vec}).position.vec = seq_along(data.vec),
    n.validation.sets = 100L,
    prop.validation = 0.5)
```
#### **Arguments**

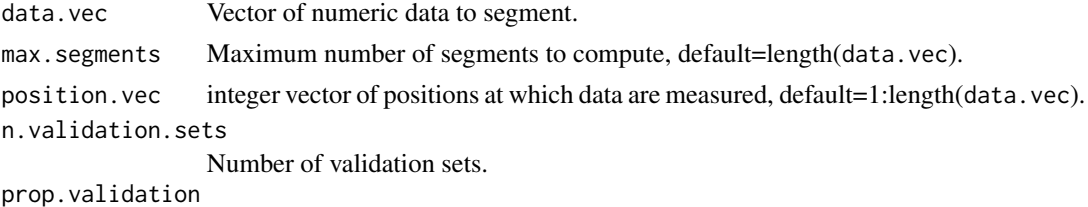

Proportion of validation set.

#### Author(s)

Toby Dylan Hocking

```
data.table::setDTthreads(1)
seg.mean.vec \leq -1:5data.mean.vec <- rep(seg.mean.vec, each=20)
set.seed(1)
n.data <- length(data.mean.vec)
data.vec <- rnorm(n.data, data.mean.vec, 0.2)
plot(data.vec)
(fit <- binsegRcpp::binseg_normal_cv(data.vec))
seg.dt <- coef(fit)
model.color <- "red"
seg.dt[, segments(start.pos, mean, end.pos, mean, col=model.color)]
seg.dt[start>1, abline(v=start.pos, col=model.color)]
## plot method shows number of times selected.
plot(fit)
if(requireNamespace("neuroblastoma")){
  data(neuroblastoma, package="neuroblastoma", envir=environment())
  library(data.table)
  profiles.dt <- data.table(neuroblastoma$profiles)
  one.chrom <- profiles.dt[profile.id=="4" & chromosome=="2"]
  fit <- one.chrom[, binsegRcpp::binseg_normal_cv(
    logratio, position.vec=position)]
  selected.segs <- coef(fit)
  if(require(ggplot2)){
   ggplot()+
      geom_point(aes(
       position, logratio),
        data=one.chrom)+
      geom_segment(aes(
       start.pos, mean,
       xend=end.pos, yend=mean),
        data=selected.segs,
        color=model.color)+
```
#### <span id="page-10-0"></span>case.colors 11

```
geom_vline(aes(
       xintercept=start.pos),
       data=selected.segs[start>1],
       color=model.color)
 }
}
```
case.colors *case colors*

# Description

Character vector giving default colors for cases, ordered from worst to best.

#### Usage

"case.colors"

case.sizes *case sizes*

# Description

Numeric vector giving default sizes for cases.

# Usage

"case.sizes"

check\_sizes *check sizes*

# Description

Checks types and values of size inputs.

# Usage

```
check_sizes(N.data, min.segment.length,
   n.segments)
```
# <span id="page-11-0"></span>Arguments

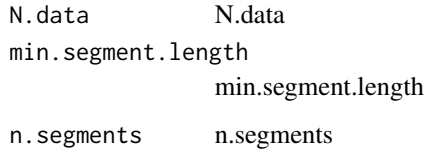

# Author(s)

Toby Dylan Hocking

coef.binsegRcpp *coef binsegRcpp*

# Description

Compute a data table of segment start/end/mean values for all models given by segments.

# Usage

```
## S3 method for class 'binsegRcpp'
coef(object,
    segments = 1:min(nrow(object$splits),
        10), \ldots)
```
# Arguments

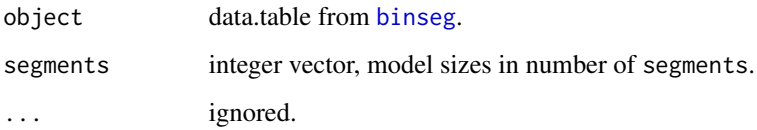

# Value

data.table with one row for each segment.

# Author(s)

<span id="page-12-0"></span>coef.binseg\_normal\_cv *coef binseg normal cv*

# Description

Compute a data table of segment start/end/mean values for all models given by segments.

# Usage

```
## S3 method for class 'binseg_normal_cv'
coef(object,
    segments = max(nrow(object$splits)),
    ...)
```
### Arguments

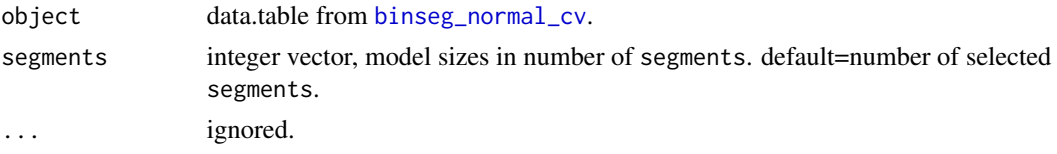

#### Value

data.table with one row for each segment.

#### Author(s)

Toby Dylan Hocking

cum\_median *cum median*

# Description

Efficient log-linear cumulative median.

# Usage

cum\_median(data.vec, weight.vec =  $rep(1,$ length(data.vec)))

# Arguments

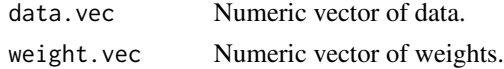

# <span id="page-13-0"></span>Author(s)

Toby Dylan Hocking

cum\_median\_interface *cum median interface*

# Description

Efficient log-linear cumulative median.

#### Usage

cum\_median\_interface(data\_vec, weight\_vec)

#### Arguments

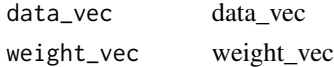

# Author(s)

Toby Dylan Hocking

depth\_first\_interface *depth first interface*

# Description

Use depth first search to compute a data.frame with one row for each segment, and columns splits and depth, number/depth of candidate splits that need to be computed after splitting that segment.

# Usage

```
depth_first_interface(n_data,
   min_segment_length)
```
# Arguments

n\_data n\_data min\_segment\_length min\_segment\_length

## Author(s)

#### <span id="page-14-1"></span><span id="page-14-0"></span>Description

Get empirical and extreme split counts, in order to compare the empirical and theoretical time complexity of the binary segmentation algorithm.

#### Usage

```
get_complexity(models,
   y.increment = 0.1)
```
#### **Arguments**

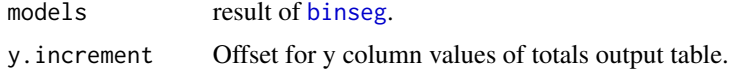

# Value

List of class "complexity" which has a plot method. Elements include "iterations" which is a data table with one row per model size, and column splits with number of splits to check after computing that model size; "totals" which is a data table with total number of splits for each case.

#### Author(s)

Toby Dylan Hocking

```
## Example 1: empirical=worst case.
data.vec \leq rep(0:1, l=8)
plot(data.vec)
worst.model <- binsegRcpp::binseg_normal(data.vec)
worst.counts <- binsegRcpp::get_complexity(worst.model)
plot(worst.counts)
## Example 2: empirical=best case for full path.
```

```
data.vec <- 1:8
plot(data.vec)
full.model <- binsegRcpp::binseg_normal(data.vec)
full.counts <- binsegRcpp::get_complexity(full.model)
plot(full.counts)
```

```
## Example 3: empirical=best case for all partial paths.
data.vec <- c(0,3,6,10,21,22,23,24)
plot(data.vec)
best.model <- binsegRcpp::binseg_normal(data.vec)
```

```
best.counts <- binsegRcpp::get_complexity(best.model)
plot(best.counts)
## ggplot comparing examples 1-3.
if(require("ggplot2")){
 library(data.table)
 splits.list <- list()
 for(data.type in names(worst.counts)){
    splits.list[[data.type]] <- rbind(
     data.table(data="worst", worst.counts[[data.type]]),
      data.table(data="best always", best.counts[[data.type]]),
     data.table(data="best full", full.counts[[data.type]]))
  }
 ggplot()+
   facet_grid(data \sim .)+
   geom_line(aes(
     segments, cum.splits, color=case, size=case),
      data=splits.list$iterations[case!="empirical"])+
    geom_point(aes(
     segments, cum.splits, color=case),
      data=splits.list$iterations[case=="empirical"])+
    scale_color_manual(
     values=binsegRcpp::case.colors,
     breaks=names(binsegRcpp::case.colors))+
    scale_size_manual(
     values=binsegRcpp::case.sizes,
      guide="none")
}
## Example 4: empirical case between best/worst.
data.vec <- rep(c(0,1,10,11),8)
plot(data.vec)
m.model <- binsegRcpp::binseg_normal(data.vec)
m.splits <- binsegRcpp::get_complexity(m.model)
plot(m.splits)
## Example 5: worst case for normal change in mean and variance
## model.
mv.model <- binsegRcpp::binseg("meanvar_norm", data.vec)
mv.splits <- binsegRcpp::get_complexity(mv.model)
plot(mv.splits)
## Compare examples 4-5 using ggplot2.
if(require("ggplot2")){
 library(data.table)
 splits.list <- list()
 for(data.type in names(m.splits)){
    splits.list[[data.type]] <- rbind(
     data.table(model="mean and variance", mv.splits[[data.type]]),
     data.table(model="mean only", m.splits[[data.type]]))
 }
 ggplot()+
    facet_grid(model ~ .)+
```

```
geom_line(aes(
     segments, splits, color=case, size=case),
     data=splits.list$iterations[case!="empirical"])+
    geom_point(aes(
     segments, splits, color=case),
     data=splits.list$iterations[case=="empirical"])+
    geom_text(aes(
     x, y,
     label=label,
     color=case),
     hjust=1,
     data=splits.list$totals)+
    scale_color_manual(
      values=binsegRcpp::case.colors,
     guide="none")+
    scale_size_manual(
     values=binsegRcpp::case.sizes,
     guide="none")
}
## Compare cumsums.
if(require("ggplot2")){
 library(data.table)
 splits.list <- list()
 for(data.type in names(m.splits)){
    splits.list[[data.type]] <- rbind(
     data.table(model="mean and variance", mv.splits[[data.type]]),
     data.table(model="mean only", m.splits[[data.type]]))
 }
 ggplot()+
   facet_grid(model ~ .)+
   geom_line(aes(
     segments, cum.splits, color=case, size=case),
     data=splits.list$iterations[case!="empirical"])+
    geom_point(aes(
     segments, cum.splits, color=case),
      data=splits.list$iterations[case=="empirical"])+
    scale_color_manual(
      values=binsegRcpp::case.colors,
     breaks=names(binsegRcpp::case.colors))+
    scale_size_manual(
     values=binsegRcpp::case.sizes,
     guide="none")
}
```
# get\_complexity\_best\_heuristic\_equal\_breadth\_full *get complexity best heuristic equal breadth full*

# <span id="page-17-0"></span>Description

Compute a fast approximate best case based on equal size splits.

## Usage

```
get_complexity_best_heuristic_equal_breadth_full(N.data,
   min.segment.length)
```
# Arguments

N.data N.data min.segment.length min.segment.length

# Author(s)

Toby Dylan Hocking

get\_complexity\_best\_heuristic\_equal\_depth\_full *get complexity best heuristic equal depth full*

# Description

Heuristic depth first.

# Usage

```
get_complexity_best_heuristic_equal_depth_full(N.data,
   min.segment.length)
```
# Arguments

N.data N.data min.segment.length min.segment.length

#### Author(s)

<span id="page-18-0"></span>get\_complexity\_best\_optimal\_cost

*get complexity best optimal cost*

# Description

Dynamic programming for computing lower bound on number of split candidates to compute / best case of binary segmentation. The dynamic programming recursion is on  $f(d,s)$  = best number of splits for segment of size s which is split d times. Need to optimize  $f(d,s) = g(s) + min f(d1,s1) +$ f(d2,s2) over s1,d1 given that  $s1+s2=s$ , d1+d2+1=d, and  $g(s)$  is the number of splits for segment of size s.

## Usage

```
get_complexity_best_optimal_cost(N.data,
   min.segment.length = 1L,
   n.segments = NULL)
```
# Arguments

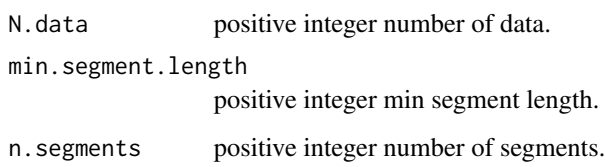

# Value

data table with one row for each f(d,s) value computed.

# Author(s)

Toby Dylan Hocking

```
binsegRcpp::get_complexity_best_optimal_cost(
 N.data = 19L,
 min.segment.length = 3L,
 n.segments = 4L)
```
<span id="page-19-0"></span>get\_complexity\_best\_optimal\_splits *get complexity best optimal splits*

# Description

Convert output of [get\\_complexity\\_best\\_optimal\\_tree](#page-19-1) to counts of candidate splits that need to be considered at each iteration.

### Usage

```
get_complexity_best_optimal_splits(node.dt,
    min.segment.length)
```
#### Arguments

node.dt node.dt min.segment.length min.segment.length

#### Value

Data table with one row for each segment.

# Author(s)

Toby Dylan Hocking

<span id="page-19-1"></span>get\_complexity\_best\_optimal\_tree *get complexity best optimal tree*

### Description

decoding.

# Usage

get\_complexity\_best\_optimal\_tree(f.dt)

# Arguments

f.dt f.dt

# Value

Data table with one row for each node in the tree.

# <span id="page-20-0"></span>Author(s)

Toby Dylan Hocking

#### Examples

```
N.data <- 19L
min.seg.len <- 3L
max.segments <- 4L
cost.dt <- binsegRcpp::get_complexity_best_optimal_cost(
  N.data, min.seg.len, max.segments)
binsegRcpp::get_complexity_best_optimal_tree(cost.dt)
```
get\_complexity\_empirical

*get complexity empirical*

# Description

Get empirical split counts. This is a sub-routine of [get\\_complexity](#page-14-1), which should typically be used instead.

#### Usage

```
get_complexity_empirical(model.dt,
   min.segment.length = 1L)
```
# Arguments

model.dt splits data table from [binseg](#page-1-1) result list.

min.segment.length

Minimum segment length, positive integer.

#### Value

data.table with one row per model size, and column splits with number of splits to check after computing that model size.

#### Author(s)

<span id="page-21-0"></span>get\_complexity\_extreme

*get complexity extreme*

# Description

Compute best and worst case number of splits.

#### Usage

```
get_complexity_extreme(N.data,
   min.segment.length = 1L,
   n.segments = NULL)
```
#### Arguments

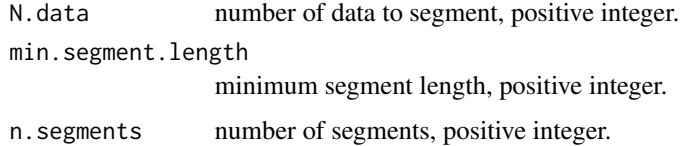

#### Value

data.table with one row per model size, and column splits with number of splits to check after computing that model size. Column case has values best (equal segment sizes, min splits to check) and worst (unequal segment sizes, max splits to check).

# Author(s)

Toby Dylan Hocking

get\_complexity\_worst *get complexity worst*

# Description

Get full sequence of splits which results in worst case time complexity.

#### Usage

```
get_complexity_worst(N.data,
   min.segment.length)
```
# <span id="page-22-0"></span>get\_distribution\_info 23

# Arguments

N.data N.data min.segment.length min.segment.length

# Author(s)

Toby Dylan Hocking

<span id="page-22-1"></span>get\_distribution\_info *get distribution info*

# Description

Compute a data.frame with one row for each distribution implemented in the C++ code, and columns distribution.str, parameters, description.

# Usage

```
get_distribution_info()
```
#### Author(s)

Toby Dylan Hocking

get\_tree\_empirical *get tree empirical*

# Description

Compute tree for empirical binary segmentation model.

#### Usage

get\_tree\_empirical(fit)

# Arguments

fit fit

# Author(s)

<span id="page-23-0"></span>plot.binsegRcpp *plot binsegRcpp*

# Description

Plot loss values from binary segmentation.

# Usage

## S3 method for class 'binsegRcpp' plot(x, ...)

# Arguments

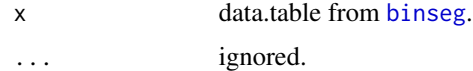

# Author(s)

Toby Dylan Hocking

plot.binseg\_normal\_cv *plot binseg normal cv*

# Description

Plot loss values from binary segmentation.

# Usage

## S3 method for class 'binseg\_normal\_cv' plot(x, ...)

# Arguments

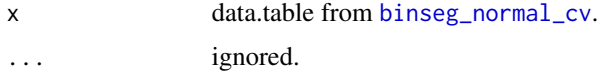

# Author(s)

# <span id="page-24-0"></span>Description

Plot comparing empirical number of splits to best/worst case.

# Usage

```
## S3 method for class 'complexity'
plot(x, \ldots)
```
# Arguments

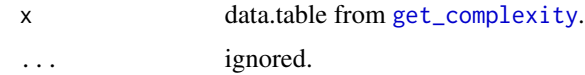

# Author(s)

Toby Dylan Hocking

print.binsegRcpp *print binsegRcpp*

# Description

Print method for binsegRcpp.

## Usage

```
## S3 method for class 'binsegRcpp'
print(x, \ldots)
```
# Arguments

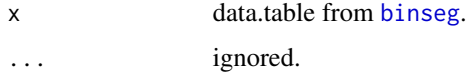

## Author(s)

<span id="page-25-0"></span>print.binseg\_normal\_cv

*print binseg normal cv*

# Description

Print method for [binseg\\_normal\\_cv](#page-8-1).

# Usage

```
## S3 method for class 'binseg_normal_cv'
print(x,
    ...)
```
# Arguments

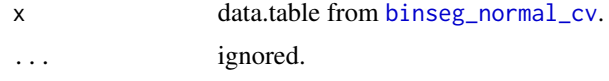

# Author(s)

Toby Dylan Hocking

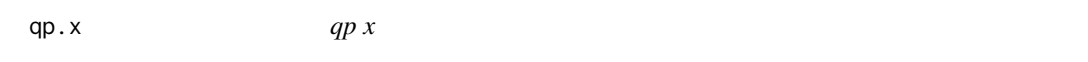

# Description

Solve quadratic program to find x positions.

# Usage

qp.x(target, y.up, y.lo)

# Arguments

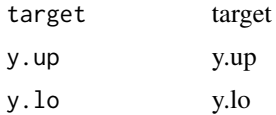

# Author(s)

<span id="page-26-0"></span>random\_set\_vec *random set vec*

# Description

Random set assignment.

#### Usage

random\_set\_vec(N, props.vec)

# Arguments

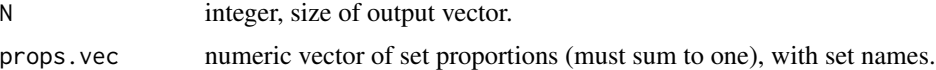

# Value

Random vector of N set names.

#### Author(s)

Toby Dylan Hocking

```
library(data.table)
library(ggplot2)
library(binsegRcpp)
tvt.props <- c(test=0.19, train=0.67, validation=0.14)
tvt.N <- 1234567L
system.time({
  tvt.vec <- random_set_vec(tvt.N, tvt.props)
})
table(tvt.vec, useNA="ifany")/tvt.N
random_set_vec(6L, c(train=2/3, test=1/3))
random_set_vec(5L, c(train=2/3, test=1/3))
random_set_vec(4L, c(train=2/3, test=1/3))
random_set_vec(3L, c(train=2/3, test=1/3))
test.rev <- function(N, prop.vec, expected.vec){
  result <- list()
  for(fun.name in c("identity", "rev")){
   fun <- get(fun.name)
   ctab <- table(random_set_vec(N, fun(prop.vec)))
   result[[fun.name]] <- ctab
  }
```

```
result$same <- sapply(
    result, function(tab)identical(as.numeric(tab), expected.vec))
  result
}
test.rev(4L, c(test=1/3, train=2/3), c(1, 3))
table(random_set_vec(3L, c(test=0.5, train=0.5)))
table(random_set_vec(3L, c(train=0.5, test=0.5)))
test.rev(3L, c(test=0.4, train=0.6), c(1, 2))
test.rev(3L, c(test=0.49, train=0.51), c(1, 2))
test.rev(3L, c(test=0.6, train=0.4), c(2, 1))
## 2 is optimal after prob=2/3.
test.rev(2L, c(test=0.6, train=0.4), c(1, 1))
test.rev(2L, c(test=0.7, train=0.3), c(2))
## visualize the likelihood as a function of the proportion of
## success.
test.prop <- seq(0, 1, by=0.01)
prob.dt.list <- list()
n.total < -2for(n.test in 0:n.total){
  prob.dt.list[[paste(n.test)]] <- data.table(
   n.test,
    test.prop,
    prob=dbinom(n.test, n.total, test.prop))
}
prob.dt <- do.call(rbind, prob.dt.list)
thresh.dt <- data.table(thresh=(1:2)/3)
gg \leftarrow ggplot() +geom_vline(aes(xintercept=thresh), data=thresh.dt)+
  geom_line(aes(
    test.prop, prob, color=n.test, group=n.test),
    data=prob.dt)
if(requireNamespace("directlabels")){
  directlabels::direct.label(gg, "last.polygons")
}else{
 gg
}
## visualize the binomial likelihood as a function of number of
## successes, for a given probability of success.
n.total < -43n.success <- 0:n.total
p.success < -0.6lik.dt <- data.table(
  n.success,
  prob=dbinom(n.success, n.total, p.success))
ggplot()+
  geom_point(aes(
   n.success, prob),
    data=lik.dt)+
  geom_vline(xintercept=(n.total+1)*p.success)
```
## visualize the multinomial likelihood as a function of number of

```
## successes, for a given probability of success.
n.total < -43prob.vec <- c(train=0.6, validation=0.3, test=0.1)
train.dt <- data.table(train=0:n.total)
grid.dt <- train.dt[, data.table(
  validation=0:(n.total-train)), by=train]
grid.dt[, prob := dmultinom(
  c(train, validation, n.total-train-validation),
  n.total,
  prob.vec),
  by=.(train, validation)]
train.bound <- (n.total+1)*prob.vec[["train"]]
validation.bound <- (n.total+1)*prob.vec[["validation"]]
guess.dt <- data.table(
  train=floor(train.bound),
  validation=floor(validation.bound))
max.dt <- grid.dt[which.max(prob)]#same
max.dt[, test := n.total-train-validation]
ggplot()+
  geom_tile(aes(
   train, validation, fill=prob),
    data=grid.dt)+
  scale_fill_gradient(low="white", high="red")+
  theme_bw()+
  geom_vline(
   xintercept=train.bound)+
  geom_hline(
   yintercept=validation.bound)+
  geom_point(aes(
   train, validation),
    shape=1,
    data=guess.dt)+
  coord_equal()
## visualize what happens when we start obs.seq variable above at 1
## or 0. starting at 0 is problematic e.g. 99% train/1% test with
## N=2 observations should return 2 train/0 test (and does when
## obs.seq starts with 1, but does NOT when obs.seq starts with 0).
random_set_vec(2L, c(train=0.99, test=0.01))
obs.dt.list <- list()
cum.dt.list <- list()
for(tvt.N in 2:4){
  obs.dt.list[[paste(tvt.N)]] <- data.table(tvt.N, rbind(
    data.table(start=0, obs=seq(0, tvt.N, l=tvt.N)),
    data.table(start=1, obs=seq(1, tvt.N, l=tvt.N))))
  not.round <- data.table(
    set=c("train", "test"),
    cum.thresh=tvt.N*c((tvt.N-2)/(tvt.N-1), 1))
  cum.dt.list[[paste(tvt.N)]] <- data.table(tvt.N, rbind(
    data.table(round=FALSE, not.round),
    not.round[, .(round=TRUE, set, cum.thresh=round(cum.thresh))]))
```

```
}
cum.dt <- do.call(rbind, cum.dt.list)
obs.dt <- do.call(rbind, obs.dt.list)
ggplot()+
  theme_bw()+
  theme(panel.spacing=grid::unit(0, "lines"))+
  facet_grid(tvt.N \sim .)+
  geom_point(aes(
   obs, start),
   data=obs.dt)+
  geom_vline(aes(
   xintercept=cum.thresh, color=round, linetype=round),
    data=cum.dt)
```
size\_to\_splits *size to splits*

# Description

Convert segment size to number of splits which must be computed during the optimization.

#### Usage

```
size_to_splits(size,
    min.segment.length)
```
# Arguments

size Segment size, positive integer.

min.segment.length Minimum segment length, positive integer.

#### Value

Number of splits, integer.

#### Author(s)

<span id="page-29-0"></span>

<span id="page-30-0"></span>tree\_layout *tree layout*

#### Description

Compute x,y coordinates for graphing a tree.

# Usage

tree\_layout(node.dt, space =  $0.5$ )

#### Arguments

node.dt node.dt space space

#### Author(s)

Toby Dylan Hocking

```
N.data <- 29L
min.seg.len <- 3L
max.segments <- 5L
cost.dt <- binsegRcpp::get_complexity_best_optimal_cost(
  N.data, min.seg.len, max.segments)
set.seed(1)
data.vec <- rnorm(N.data)
fit <- binsegRcpp::binseg_normal(data.vec, max.segments)
tree.list <- list(
  best=binsegRcpp::get_complexity_best_optimal_tree(cost.dt),
  empirical=binsegRcpp::get_tree_empirical(fit))
library(data.table)
tree.dt <- data.table(type=names(tree.list))[, {
  binsegRcpp::tree_layout(tree.list[[type]])
}, by=type]
total.dt <- tree.dt[, .(
  candidate.splits=sum(binsegRcpp::size_to_splits(size, min.seg.len))
), by=type]
join.dt <- total.dt[tree.dt, on="type"]
if(require(ggplot2)){
  ggplot()+
    facet_grid(. ~ type + candidate.splits, labeller=label_both)+
   geom_segment(aes(
      x, depth,
      xend=parent.x, yend=parent.depth),
```
32 tree\_layout

```
data=join.dt)+
    geom_label(aes(
      x, depth, label=size),
      data=join.dt)+
    scale_y_reverse()
}
```
# <span id="page-32-0"></span>**Index**

binseg, [2,](#page-1-0) *[7](#page-6-0)*, *[12](#page-11-0)*, *[15](#page-14-0)*, *[21](#page-20-0)*, *[24,](#page-23-0) [25](#page-24-0)* binseg\_interface, [6](#page-5-0) binseg\_normal, [7](#page-6-0) binseg\_normal\_cv, [9,](#page-8-0) *[13](#page-12-0)*, *[24](#page-23-0)*, *[26](#page-25-0)* binsegRcpp *(*binseg*)*, [2](#page-1-0) case.colors, [11](#page-10-0) case.sizes, [11](#page-10-0) check\_sizes, [11](#page-10-0) coef.binseg\_normal\_cv, [13](#page-12-0) coef.binsegRcpp, [12](#page-11-0) cum\_median, [13](#page-12-0) cum\_median\_interface, [14](#page-13-0) depth\_first\_interface, [14](#page-13-0) get\_complexity, [15,](#page-14-0) *[21](#page-20-0)*, *[25](#page-24-0)* get\_complexity\_best\_heuristic\_equal\_breadth\_full, [17](#page-16-0) get\_complexity\_best\_heuristic\_equal\_depth\_full, [18](#page-17-0) get\_complexity\_best\_optimal\_cost, [19](#page-18-0) get\_complexity\_best\_optimal\_splits, [20](#page-19-0) get\_complexity\_best\_optimal\_tree, *[20](#page-19-0)*, [20](#page-19-0) get\_complexity\_empirical, [21](#page-20-0) get\_complexity\_extreme, [22](#page-21-0) get\_complexity\_worst, [22](#page-21-0) get\_distribution\_info, *[3](#page-2-0)*, [23](#page-22-0) get\_tree\_empirical, [23](#page-22-0) plot.binseg\_normal\_cv, [24](#page-23-0) plot.binsegRcpp, [24](#page-23-0) plot.complexity, [25](#page-24-0) print.binseg\_normal\_cv, [26](#page-25-0) print.binsegRcpp, [25](#page-24-0) qp.x, [26](#page-25-0) size\_to\_splits, [30](#page-29-0) tree\_layout, [31](#page-30-0)

random\_set\_vec, [27](#page-26-0)